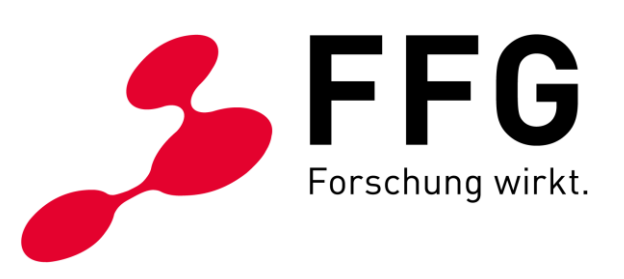

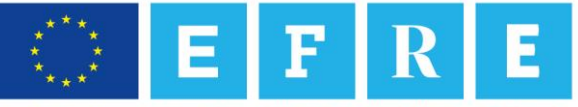

Europäische Union Investitionen in Wachstum & Beschäftigung. Österreich.

Version 1.0

Projektkostenerfassung, Projektkostenabrechnung und Projektabwicklung von EFRE-kofinanzierten Projekten

# **EFREtop GUIDANCE** –

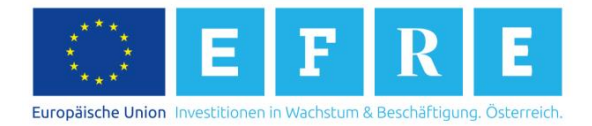

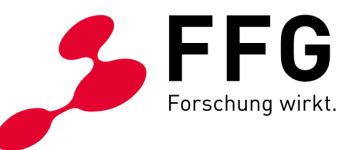

# **INHALTSVERZEICHNIS**

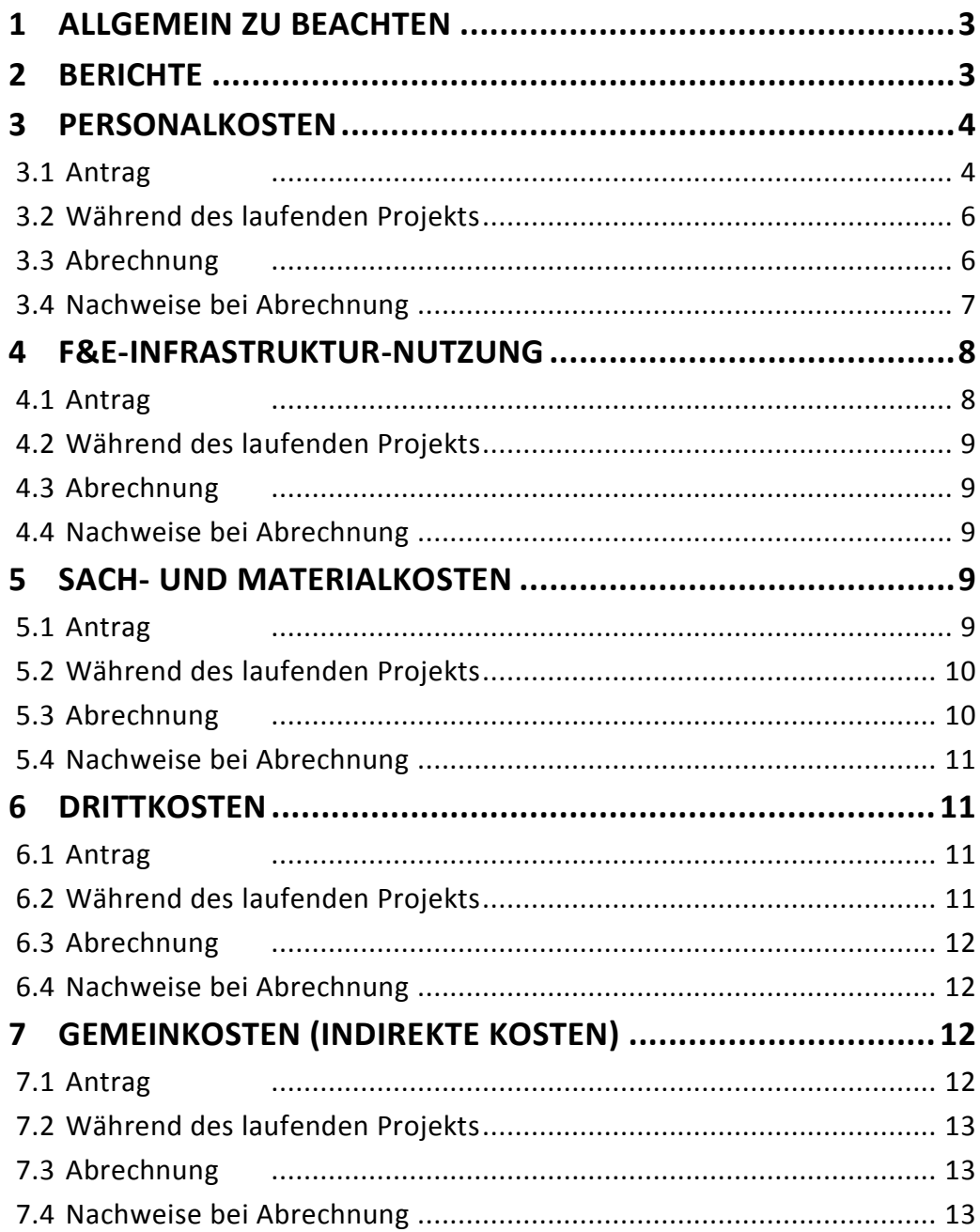

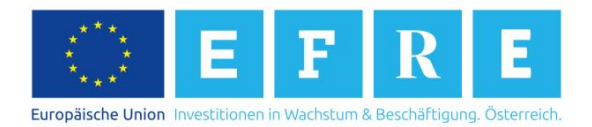

\_

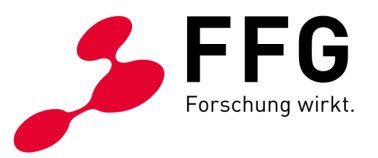

# <span id="page-2-0"></span>**1 ALLGEMEIN ZU BEACHTEN**

#### In der Antragsphase sind die beiden Tabellenblätter "Geplante Personalkosten" und "Geplante sonstige Kosten" zu befüllen. Die beiden Abrechnungstabellenblätter, die sich ebenfalls in der Datei "Projektkostenaufstellung" finden, können im Falle einer positiven Förderungsentscheidung, für die laufende Kostenerfassung und als Grundlage für den Zwischen- und Endbericht verwendet werden.

Das Tabellenblatt ist bereits mit Formeln hinterlegt. Bitte nehmen Sie keine Änderungen dieser vor.

Im Zuge der Abrechnung ist zu beachten, dass jeder in der Abrechnung angegebene Wert prüfbar und nachvollziehbar sein muss (keine Zwischenrechnungen ohne Dokumentation!).

Sowohl in den Antrags- als auch in den Abrechnungstabellen sind zusätzliche Fragen in einer separaten Tabelle (rechts von der Kostenerfassung) formuliert. Diese betreffen folgende Angaben:

- Wurden für diese Kostenposition weitere Förderungen beantragt oder genehmigt?
- Betrifft diese Förderung Lieferungen und Leistungen verbundener und Partnerunternehmen? Hier ist zu beachten, dass gemäß NFFR 2014-2020 auch für Lieferungen und Leistungen zwischen Unternehmen, Vereinen oder Personengesellschaften, deren Organe bzw. Gesellschafter sowohl eine Funktion beim Auftraggeber als auch beim Auftragnehmer innehaben, dieselben Regelungen wie für verbundene und Partnerunternehmen gelten. Das bedeutet, dass hier auch anzugeben ist, wenn dieser Fall zutrifft.
- Handelt es sich um Teile oder Leistungen, die den Prototyp betreffen?

Diese Fragen beziehen sich auf die einzelnen Kostenpositionen und sind nur dann auszufüllen, wenn die jeweilige Frage mit ja beantwortet werden kann (positionsgenau).

# <span id="page-2-1"></span>**2 BERICHTE**

\_

Bei Erreichen von 50 % der Projektgesamtkosten ist ein fachlicher Zwischenbericht mittels des im eCall bereit gestellten Formulars zu legen.

Spätestens drei Monate nach Ende des Förderungszeitraums sind ein fachlicher Endbericht und eine Endabrechnung zu legen. Bei Fortsetzungsprojekten ist auch das Fortsetzungsförderungsansuchen in diesem Zeitraum zu stellen. Entsprechende Vorlagen sind im eCall abzurufen.

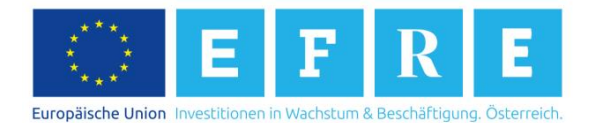

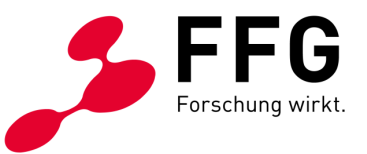

#### **Kostenumschichtungen**

Etwaige Kostenumschichtungen sind der FFG im Zuge des Zwischenberichts zu melden und inhaltlich zu begründen. Betrifft eine Umschichtung die Personalkosten, so hat dies eine Vertragsänderung zur Folge. Sollte sich nach der Zwischenberichtslegung noch eine unvorhergesehene Kostenumschichtung ergeben, so ist diese jedenfalls innerhalb des Förderungszeitraums zu melden.

Es sind nur Kosten in jenen Kategorien abzurechnen, die im Vorfeld auch genehmigt wurden!

#### **Fristerstreckung**

Sind die Projektziele zum Ende des Förderungszeitraums noch nicht erreicht, so kann der Förderungszeitraum über Ansuchen des/der Förderungsnehmer/in um maximal ein Jahr verlängert werden.

Jeder Antrag auf Änderung des Förderungszeitraums muss innerhalb des genehmigten Förderungszeitraums via eCall eingebracht werden.

#### **Prozessänderungen**

Unternehmensinterne Prozessänderungen, die die ausgefüllten Zusatzinformationen im Projektantrag betreffen (z.B. Cash Pooling, Beschaffungsprozess etc.), sind innerhalb des Förderungszeitraums zu melden.

### <span id="page-3-0"></span>**3 PERSONALKOSTEN**

\_

### <span id="page-3-1"></span>**3.1 Antrag**

*Tabellenblatt "Geplante Personalkosten"*

In dieser Kategorie sind die Kosten jener am Projekt mitarbeitenden Personen anzusetzen, die

- beim antragstellenden Unternehmen beschäftigt sind und
- diese Beschäftigung auf Basis eines Arbeitsvertrages (Arbeiter/in, Angestellte/r) oder auf Basis eines freien Dienstvertrages (freie/r Dienstnehmer/in) nachgewiesen wird.

Werkvertragsnehmer oder Werkvertragsnehmerinnen oder Leiharbeiter oder Leiharbeiterinnen sind demnach in den Drittkosten anzusetzen.

Personalkosten sind Bruttolohn-/Gehaltskosten, die auf einem Arbeitsvertrag basieren oder per Gesetz festgelegt sind (z.B. Kollektivvertrag). Variable Gehaltsbestandteile können dann angesetzt werden, wenn diese im Arbeitsvertrag, in der Betriebsvereinbarung, im Kollektivvertrag oder per Gesetz festgelegt wurden

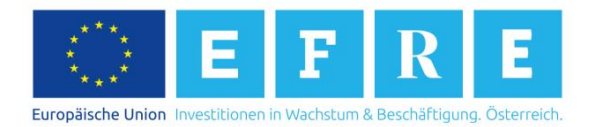

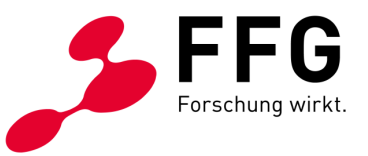

(außer diese variablen Gehaltsbestandteile stehen im direkten Zusammenhang mit dem geförderten Projekt, z.B. Bonus für die Förderungszusage).

Nicht förderbar sind Kosten für Sachbezüge der Projektmitarbeiterinnen und mitarbeiter, z.B. Firmenautos und Firmenwohnungen. Des Weiteren ist zu beachten, dass auf Gehalts-/Lohnkonten oft auch Tagesgelder und Reisekosten aufgeführt sind. Diese sind nicht als Personalkosten förderbar und müssen abgezogen werden. Ein direkter Bezug der einzelnen Personalkostenbestandteile zum geförderten Projekt ist nicht Voraussetzung für die Förderung dieser Kosten.

Für die Berechnung der Lohnnebenkosten wird Artikel 7 (2) c der NFFR 2014-2020 herangezogen, welche im Detail im Anhang 1 der NFFR 2014-2020 nachzulesen ist.

Die geltenden Formeln sind in der Projektkostenaufstellung hinterlegt.

Die verwendeten Pauschalsätze für die Dienstgeberabgaben sind bei folgenden Gruppen von Arbeitnehmer und Arbeitnehmerinnen nicht anwendbar:

- Lehrlinge
- geringfügig Beschäftigte
- freie Dienstnehmer und Dienstnehmerinnen
- Arbeitnehmer und Arbeitnehmerinnen in Kurzarbeit oder Altersteilzeit
- Arbeitsverhältnisse, auf die das Bauarbeiter-Urlaubsgesetz anzuwenden ist
- Behinderte Arbeitnehmer und Arbeitnehmerinnen nach dem Behinderteneinstellungsgesetz

Bei diesen Arbeitnehmergruppen sind die Dienstgeberabgaben auf Ist-Kosten-Basis abzurechnen.

Für nachweislich aufgewendete eigene Arbeitsleistungen von selbstständig Erwerbstätigen, die im Unternehmen eine leitende Funktion innehaben und gleichzeitig im Projekt tätig sind, gilt folgende Regelung (siehe Unternehmerlohn gemäß NFFR 2014-2020):

- Ein Ansatz ist ausschließlich für KMU möglich.
- $−$  Es kann eine Kostenpauschale in Höhe von 34,08 € pro Stunde angesetzt werden.
- Das Projektstundenausmaß laut Zeitaufzeichnungen darf maximal 860 Stunden pro Person und Jahr betragen.
- Folgende Nachweise sind bei Antragstellung zu erbringen:
	- Die projektrelevante Qualifikation der/des Begünstigten ist nachzuweisen.
	- $-$  Es ist nachzuweisen, dass die/der Leistungserbringer/in selbstständig für das antragstellende Unternehmen erwerbstätig ist (Anmeldebestätigung der Sozialversicherung bei der gewerblichen Wirtschaft oder Firmenbuchauszug).

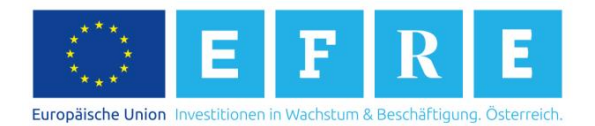

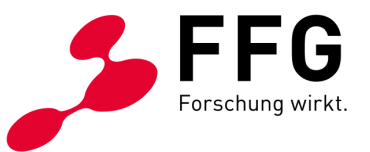

Von Ihnen sind folgende Daten einzutragen:

- 1. Im weißen Feld unter der Höchstbemessungsgrundlage ist der zu Projektbeginn geltende Wert einzutragen (sollte dieser noch nicht bekannt sein, ist der letztbekannte Wert heranzuziehen).
- 2. Der geplante Bruttojahresbezug (BJB) des Kalenderjahres bei Projektbeginn ist in der dafür vorgesehenen Spalte einzutragen. Bei noch nicht angestellten bzw. noch nicht festgelegten Projektmitarbeiter und Projektmitarbeiterinnen ist der Planwert heranzuziehen.
- 3. Im Feld "Stundenteiler gemäß Standardeinheitskosten" gibt es folgende Varianten:

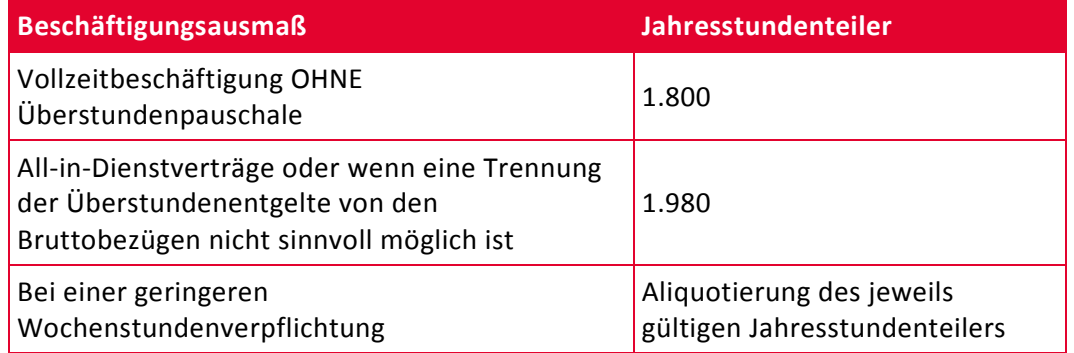

- 4. Die geplanten Arbeitsstunden sind pro Mitarbeiter und Mitarbeiterin den jeweiligen Arbeitspaketen (max. 10) in den einzelnen Spalten zuzuordnen. Die Summe bildet sich automatisch.
- 5. Sollten für einzelne Mitarbeiter oder Mitarbeiterinnen sonstige Förderungen beantragt oder genehmigt worden sein (z.B. Altersteilzeit), so ist dies in der dafür vorgesehenen Spalte pro Mitarbeiter oder Mitarbeiterin zu vermerken.

### <span id="page-5-0"></span>**3.2 Während des laufenden Projekts**

*Tabellenblatt "Abrechnung Personalkosten"*

Es sind während des Projekts **Zeitaufzeichnungen** zu führen. Die Projektstundenaufzeichnungen und die dazugehörigen Tätigkeitsbeschreibungen sind sowohl von der/dem Mitarbeiter/in, als auch von deren/dessen Vorgesetzten oder der/dem Projektleiter/in datiert zu bestätigen. Sie sind so zu gestalten, dass sie dem Projekt eindeutig zugeordnet werden können.

Zusätzlich sind auch Gesamtstundenaufzeichnungen ("Kommt – geht") zu führen.

#### <span id="page-5-1"></span>**3.3 Abrechnung**

*Tabellenblatt "Abrechnung Personalkosten"*

Vorgehensweise:

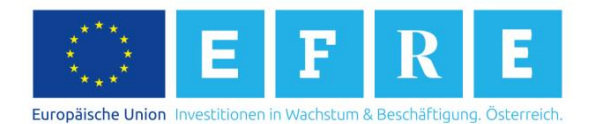

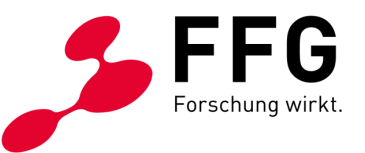

- 1. Die für den Förderungszeitraum relevante Höchstbemessungsgrundlage ist zu befüllen (**Kalenderjahr** bei Projektbeginn).
- 2. Der Bruttojahresbezug ist gemäß Jahreslohn-/gehaltskonto des Kalenderjahres bei Projektbeginn pro Mitarbeiter oder Mitarbeiterin in der dafür vorgesehenen Spalte einzutragen. Bei unterjährigen Eintritten während des Förderungszeitraums ist der Bruttojahresbezug gemäß Jahreslohn-/-gehaltskonto vom Dienstantrittskalenderjahr heranzuziehen (keine Hochrechnung).
- 3. Der geltende Jahresstundenteiler pro Mitarbeiter oder Mitarbeiterin ist in der dafür vorgesehenen Spalte einzutragen. Bei unterjährigen Eintritten ist der Jahresstundenteiler zu aliquotieren.
- 4. Die Projektstunden pro Mitarbeiter oder Mitarbeiterin sind in der dafür vorgesehenen Spalte einzutragen.

### <span id="page-6-0"></span>**3.4 Nachweise bei Abrechnung**

Folgende Nachweise sind zur Überprüfung der Förderfähigkeit der Personalkosten für den jeweiligen Abrechnungszeitraum zu erbringen:

- Nachweis der Beschäftigung und des Beschäftigungsausmaßes durch den **Arbeitsvertrag.**
- Nachweis der Ermittlung des Bruttojahresbezugs durch das **Jahreslohn- /gehaltskonto** des Kalenderjahres bei Projektbeginn.
- **Projektstundenaufzeichnungen** und die dazugehörigen Tätigkeitsbeschreibungen, die sowohl von der/dem Mitarbeiter/in, als auch von deren/dessen Vorgesetzten oder der/dem Projektleiter/in datiert zu bestätigen und so zu gestalten sind, dass sie dem Projekt zugeordnet werden können.
- Zusätzlich sind auch Gesamtstundenaufzeichnungen ("Kommt geht") vorzulegen. Diese müssen die täglichen Kommt-Geht-Zeiten pro Mitarbeiter oder Mitarbeiterin umfassen.
- Eine **Abgrenzung zu anderen Förderungsprojekten** ist im Falle sich überschneidender Förderungszeiträume und überschneidender Projektmitarbeiter oder Projektmitarbeiterinnen unbedingt erforderlich. Dazu ist eine Aufstellung pro Mitarbeiter oder Mitarbeiterin mit der Projektstundenanzahl aller geförderten Projekte pro Kalenderjahr vorzulegen.
- **Nachweise der tatsächlichen Zahlung** der förderbaren Bestandteile der Personalkosten durch die Überweisungsbestätigung. Die Zahlungsnachweise können auf Basis einer Stichprobe aller jener Personen erbracht werden, für die im Projekt Personalkosten verrechnet werden. Auch die Überprüfung der einzelnen Personalkostenbestandteile kann stichprobenartig erfolgen.
- Zur Überprüfung der **Abfuhr von Lohnnebenkosten** werden bei der Rechnungsprüfung Stichproben gezogen. Dazu ist es erforderlich, dass die Bezahlung der Lohnnebenkosten auf Mitarbeiter-Ebene nachweisbar ist. Der überwiesene Betrag z.B. DB, DZ, Kommunalsteuer usw., muss personenbezogen aufgeschlüsselt werden.

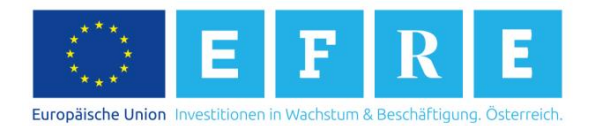

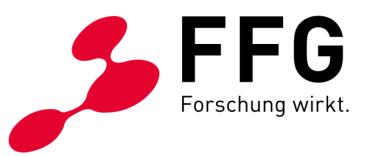

Zur Überprüfung der Förderfähigkeit des **Unternehmerlohns** sind folgende Nachweise vorzulegen:

- Nachweis der KMU-Eigenschaft
- Nachweis, dass der Leistungserbringer selbstständig für das antragstellende Unternehmen erwerbstätig ist (für den Förderungszeitraum durch eine Anmeldebestätigung bei der Sozialversicherung der gewerblichen Wirtschaft oder Firmenbuchauszug)
- Es sind Projektstundenaufzeichnungen mit den dazugehörigen Tätigkeitsbeschreibungen vorzulegen, die vom Begünstigten datiert zu bestätigen und so zu gestalten sind, dass sie dem Projekt zugeordnet werden können.
- $-$  Die Gesamtförderung für das Projekt, die auch den Unternehmerlohn umfasst, darf bei Abschluss des Projekts nicht über den förderfähigen Gesamtausgaben abzüglich des Unternehmerlohns liegen.

# <span id="page-7-0"></span>**4 F&E-INFRASTRUKTUR-NUTZUNG**

### <span id="page-7-1"></span>**4.1 Antrag**

\_

*Tabellenblatt "Geplante Sonstige Kosten"*

In dieser Kostenkategorie sind aktivierungsfähige Kosten anzusetzen.

Es kann die Abschreibung für F&E-Infrastruktur gemäß Anlagenverzeichnis laut UGB angesetzt werden.

Im Antrag finden sich zwei unterschiedliche Ansätze zu den Kosten für F&E-Infrastruktur-Nutzung:

- 1. Kosten für F&E-Infrastruktur für die Nutzung vorhandener Anlagen (vor Förderungszeitraum) oder anteilige Projektnutzung von Anlagen Diese Berechnungsmethode wird dann herangezogen, wenn eine bestehende Anlage teilweise für das geplante Projekt genutzt wird. Eine Anwendung dieser Berechnung setzt voraus, dass die Gesamtbetriebsstunden der Anlage standardmäßig, bereits vor Projekteinreichung, aufgezeichnet werden. Dadurch ergibt sich der anwendbare Stundenteiler, mit dem die Berechnung des Maschinenstundensatzes ermöglicht wird. Im Antrag sind die Gesamtbetriebsstunden sowie die geplante Projektnutzungsdauer in den dafür vorgesehenen Feldern anzugeben.
- 2. Kosten für F&E-Infrastruktur bei Neuanschaffungen innerhalb der Gesamtprojektlaufzeit **UND** 100%-iger Projektnutzung Es ist zu beachten, dass die Bestellung der Anlage innerhalb der Gesamtprojektlaufzeit laut Förderungsvertrag erfolgt. In der Kostenplanung ist der geplante Anschaffungswert, die geplante Nutzungsdauer laut Anlagenverzeichnis und die geplante Projektnutzungsdauer in Monaten anzugeben. Die Projektnutzungsdauer darf den Förderungszeitraum nicht überschreiten.

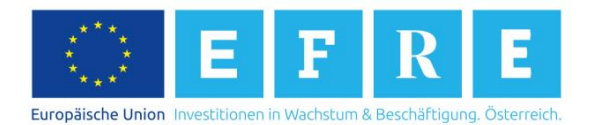

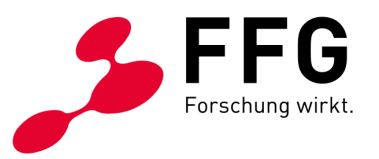

### <span id="page-8-0"></span>**4.2 Während des laufenden Projekts**

*Tabellenblatt "Abrechnung Sonstige Kosten"*

Es sind die **Gesamtbetriebsstunden** (Auslastung) der Anlage zu erfassen und projektbezogene Aufzeichnungen (z.B. Zuteilung über Projektcode) zu führen.

### <span id="page-8-1"></span>**4.3 Abrechnung**

#### *Tabellenblatt "Abrechnung Sonstige Kosten"*

In Anlehnung an das oben beschriebene Schema sind die abgerechneten Kosten für F&E-Infrastruktur-Nutzung der jeweiligen Abrechnungsmethode zuzuordnen. Die Werte sind auf Ist-Kosten-Basis einzugeben.

Sollte eine Anlage in zwei verschiedenen Geschäftsjahren innerhalb des Förderungszeitraums verwendet worden sein, so sind zwei Maschinenstundensätze abzurechnen, da sich die Auslastung und unter Umständen auch die Abschreibung ändert.

#### <span id="page-8-2"></span>**4.4 Nachweise bei Abrechnung**

- Anlagenverzeichnis aller Geschäftsjahre innerhalb des Förderungszeitraums
- Aufzeichnung der Gesamtbetriebsstunden der betroffenen Geschäftsjahre (Auslastung)
- Projektstundenaufzeichnungen
- Bei Neuanschaffungen: Bestellung, Rechnung und Zahlungsbeleg

## <span id="page-8-3"></span>**5 SACH- UND MATERIALKOSTEN**

\_

### <span id="page-8-4"></span>**5.1 Antrag**

#### *Tabellenblatt "Geplante Sonstige Kosten"*

Für Kostenpositionen ab einem Betrag von € 5.000,- ist deren Preisangemessenheit nachzuweisen (z.B. mit Kalkulationen, der detaillierten Beschreibung eines fixen Beschaffungssystems, Marktpreisrecherchen oder Vergleichsangeboten). Voraussetzung ist, dass eine Prüfung der Preisangemessenheit bereits von der/dem Förderungsnehmer/in vorgenommen wurde.

Wenn gleichartige Lieferungen und Leistungen zu gleichbleibenden Konditionen beauftragt werden und deren Preisangemessenheit bereits in den letzten 24

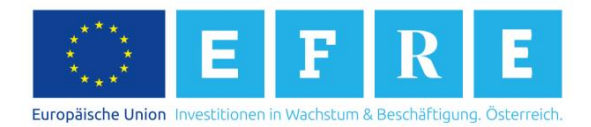

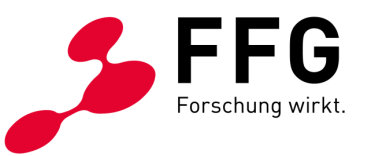

Monaten ermittelt wurde, können die diesbezüglichen Rechnungen alternativ als Nachweis herangezogen werden.

Sollten Kosten verbundener Unternehmen, Partnerunternehmen sowie von Unternehmen, deren Organe bzw. Gesellschafter sowohl eine Funktion beim Auftraggeber als auch beim Auftragnehmer innehaben, enthalten sein, so sind jedenfalls drei Vergleichsangebote zu übermitteln. Es dürfen in diesen Fällen lediglich Selbstkosten ohne Aufschläge verrechnet werden.

Bitte achten Sie darauf, dass aktivierungsfähige Positionen in der Kategorie F&E-Infrastruktur-Nutzung anzusetzen sind.

Sind in einem Angebot sowohl Sach- und Materialkosten als auch Dienstleistungen enthalten, so sind die jeweiligen Kosten sinnvoll auf die beiden Kategorien aufzuteilen.

Im Antrag ist/sind jene Personen anzuführen, die dazu autorisiert ist/sind Belegkopien- und -ausdrucke zu bescheinigen (siehe Zusatzinformationen Antrag EFREtop). Die Bescheinigung erfolgt durch die Paraphe des/der autorisierten Mitarbeiter/in und der Zuweisung des Projektcodes.

### <span id="page-9-0"></span>**5.2 Während des laufenden Projekts**

#### *Tabellenblatt "Abrechnung Sonstige Kosten"*

Die Belege und Zahlungsbestätigungen sind zu sammeln und die entsprechenden Daten in die Abrechnung einzutragen. Sollten Belegkopien oder –ausdrucke verwendet werden, so sind diese von jener Person zu bescheinigen, die der FFG bei Antragsstellung oder während des Förderungszeitraums genannt wurde.

### <span id="page-9-1"></span>**5.3 Abrechnung**

#### *Tabellenblatt "Abrechnung Sonstige Kosten"*

Bei der betragsmäßigen Erfassung der Kosten ist darauf zu achten, dass angebotene Rabatte und Skonti jedenfalls abgezogen werden müssen, unabhängig davon, ob sie in Anspruch genommen wurden.

Alle eingetragenen Werte müssen prüfbar und nachvollziehbar sein. Etwaige Nebenrechnungen sind zu dokumentieren bzw. in der Projektkostenaufstellung vorzunehmen (z.B. Abzug der Rabatte vom Rechnungsbetrag).

Pro Position sind alle abgefragten Informationen in der Abrechnung einzutragen.

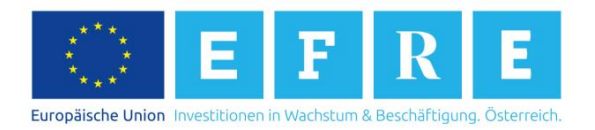

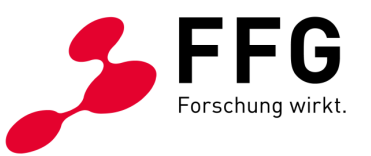

### <span id="page-10-0"></span>**5.4 Nachweise bei Abrechnung**

- Bestellungen
- Rechnungsbelege
- Zahlungsbelege

# <span id="page-10-1"></span>**6 DRITTKOSTEN**

\_

### <span id="page-10-2"></span>**6.1 Antrag**

#### *Tabellenblatt "Geplante Sonstige Kosten"*

Kosten für externe Dienstleistungen (Drittkosten) sind jene Kosten, die für die Beschaffung von Dienstleistungen in einem Projekt anfallen und auf Basis von Werkverträgen bzw. schriftlichen Vereinbarungen abgerechnet werden. Sind in einem Angebot Dritter sowohl Sach- und Materialkosten, als auch Dienstleistungen enthalten, so sind die Kosten auf die beiden Kategorien aufzuteilen.

Sollte der angesetzte Betrag 5.000 EUR übersteigen, so sind dem Antrag Unterlagen vorzulegen, die diese Kosten plausibilisieren und eine Prüfung der Preisangemessenheit zulassen. Sollten Kosten verbundener Unternehmen, Partnerunternehmen sowie von Unternehmen, deren Organe bzw. Gesellschafter sowohl eine Funktion beim Auftraggeber als auch beim Auftragnehmer innehaben, enthalten sein, so sind jedenfalls drei Vergleichsangebote zu übermitteln. Es dürfen in diesen Fällen lediglich Selbstkosten ohne Aufschläge verrechnet werden.

Im Antrag ist/sind jene Personen anzuführen, die dazu autorisiert ist/sind Belegkopien- und –ausdrucke zu bescheinigen (siehe Zusatzinformationen Antrag EFREtop). Die Bescheinigung erfolgt durch die Paraphe des/der autorisierten Mitarbeiter/in und der Zuweisung des Projektcodes.

Bei Einzelprojekten der industriellen Forschung liegt die Grenze für Drittkosten bei 20 % der Gesamtkosten. Liegen die Kosten darüber, **muss die Überschreitung in der Projektbeschreibung begründet werden**.

### <span id="page-10-3"></span>**6.2 Während des laufenden Projekts**

#### *Tabellenblatt "Abrechnung Sonstige Kosten"*

Den Rechnungen der Drittleister ist eine Leistungsbeschreibung der projektrelevanten Tätigkeiten beizulegen. Etwaige Abweichungen zu Angeboten sind zu dokumentieren und zu begründen.

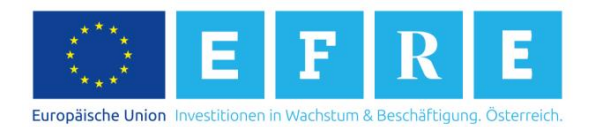

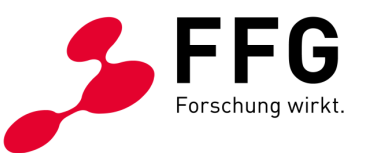

Belege und Zahlungsbestätigungen sind aufzubewahren und in die Abrechnung einzutragen. Sollten Belegkopien oder –ausdrucke verwendet werden, so sind diese von jener Person zu bescheinigen, die der FFG bei Antragsstellung oder während des Förderungszeitraums genannt wurde.

Pro Position sind alle abgefragten Informationen in die Abrechnung einzutragen.

### <span id="page-11-0"></span>**6.3 Abrechnung**

#### *Tabellenblatt "Abrechnung Sonstige Kosten"*

Bei der betragsmäßigen Erfassung der Kosten ist darauf zu achten, dass angebotene Rabatte und Skonti jedenfalls abgezogen werden müssen, unabhängig davon, ob sie tatsächlich in Anspruch genommene wurden.

Alle eingetragenen Werte müssen prüfbar und nachvollziehbar sein. Etwaige Nebenrechnungen sind zu dokumentieren bzw. in der Abrechnung vorzunehmen (z.B. Abzug der Rabatte vom Rechnungsbetrag).

Bei Einzelprojekten der industriellen Forschung liegt die Grenze für Drittkosten bei 20% der Gesamtkosten. Liegen die Kosten darüber, muss die Überschreitung im Endbericht begründet werden.

### <span id="page-11-1"></span>**6.4 Nachweise bei Abrechnung**

- Angebote inkl. Leistungsbeschreibung
- Werkverträge inkl. Leistungsbeschreibung
- schriftliche Vereinbarungen inkl. Leistungsbeschreibung (z.B. Kooperationsvertrag)
- Rechnungsbelege
- Zahlungsbelege

# <span id="page-11-2"></span>**7 GEMEINKOSTEN (INDIREKTE KOSTEN)**

### \_

### <span id="page-11-3"></span>**7.1 Antrag**

Es gilt Artikel 8 (2) c der NFFR 2014-2020. Gemeinkosten in Höhe von 25% werden auf die direkten förderfähigen Kosten, ausgenommen Drittkosten, aufgeschlagen.

Folgende Kosten sind jedenfalls den Gemeinkosten zuzurechnen:

- Pacht, Leasing
- Versicherungen und Steuern für Gebäude
- Hilfs- und Betriebsstoffe

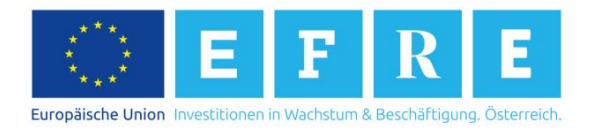

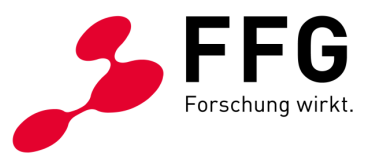

- Büromaterial
- Buchführung und Steuerberatung
- Instandhaltung, Reinigung und Reparatur
- Kommunikation (Telefon, Fax, Internet, Postdienste)
- Personal für Sekretariate, Rechnungswesen, Controlling, Personalverrechnung, Personalabteilung, IT, Geschäftsführung
- Energie
- geringwertige Wirtschaftsgüter
- Kopien, Druckwerke, Fachliteratur, Marketing
- Aus- und Fortbildung
- Rechts-, Beratungs- und Prüfungsaufwand
- Betriebskosten

Diese Kosten sind durch die Gemeinkostenpauschale abgedeckt. Ein direkter Ansatz ist daher nicht möglich.

Die Projektkostenaufstellung ist bereits mit den entsprechenden Formeln hinterlegt.

#### <span id="page-12-0"></span>**7.2 Während des laufenden Projekts**

Keine besonderen Erfordernisse.

#### <span id="page-12-1"></span>**7.3 Abrechnung**

Es können auf alle Kostenkategorien außer den Drittkosten 25% Gemeinkosten aufgeschlagen werden. Die Projektkostenaufstellung ist bereits mit den entsprechenden Formeln hinterlegt. Es besteht kein weiterer Handlungsbedarf.

#### <span id="page-12-2"></span>**7.4 Nachweise bei Abrechnung**

Jahresabschlüsse im Förderungszeitraum